### **Can I create my own functions inside ISaGRAF ?**

ISaGRAF supoorts functions written in ST, FBD, IL and QLD languages. User-defined functions are normally for some algorithm which been used again and again.

A function always has an return value (output parameter) and its name should be the same name as the function, and may have up to 31 input parameters. The code written inside functions can not call any **function block**, however can call other ISaGRAF standard **functions** and **c functions** provided by ICP DAS.

We are going to creating a function to save an integer value to the EEPROM. Its format is as the below.

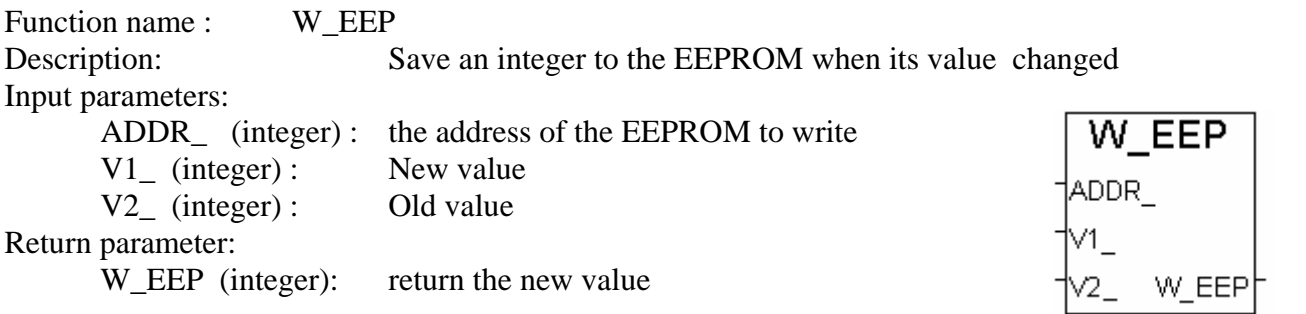

**Note:** The parameter names been used will become reserved names. That's why we use ADDR\_ , V1\_ , V<sub>2</sub> rather than ADDR, V<sub>1</sub> & V<sub>2</sub>.

## **15.1: Creating functions inside one project**

Functions created inside one project can be only called by other programs written in the same project.

**A.** Click on "Create new program" inside the project. Given Name as "W\_EEP", Language as "ST:…", Style as "Function".

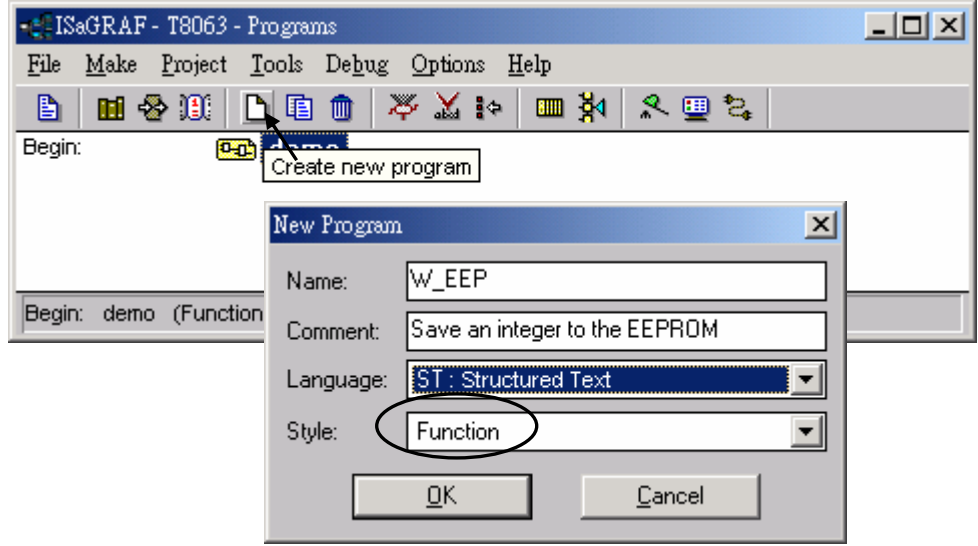

**B.** Double click on the function to get into it. Then click on "Sub-program parameters" to define input and output parameters.

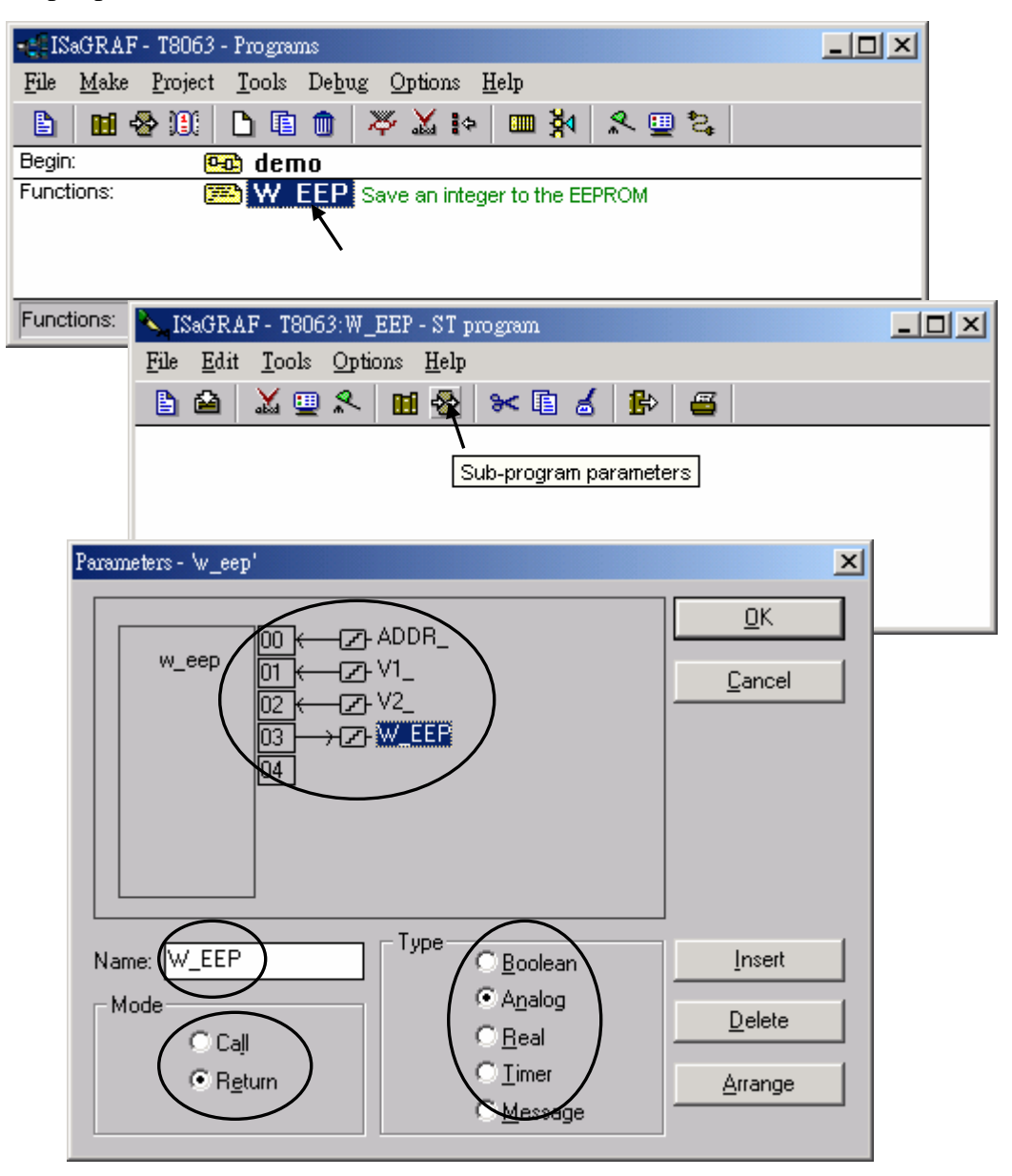

**C.** Declare local variables. We need a local **boolean internal** variable "**TMP**" in this example.

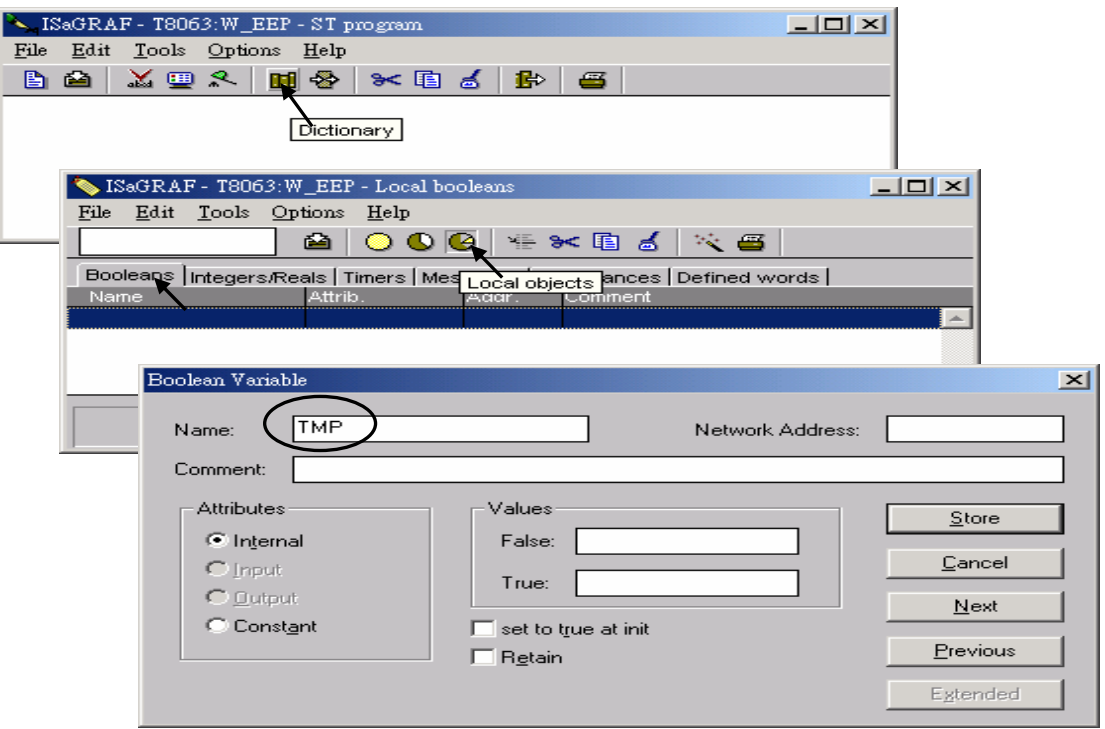

**D.** Enter function codes.

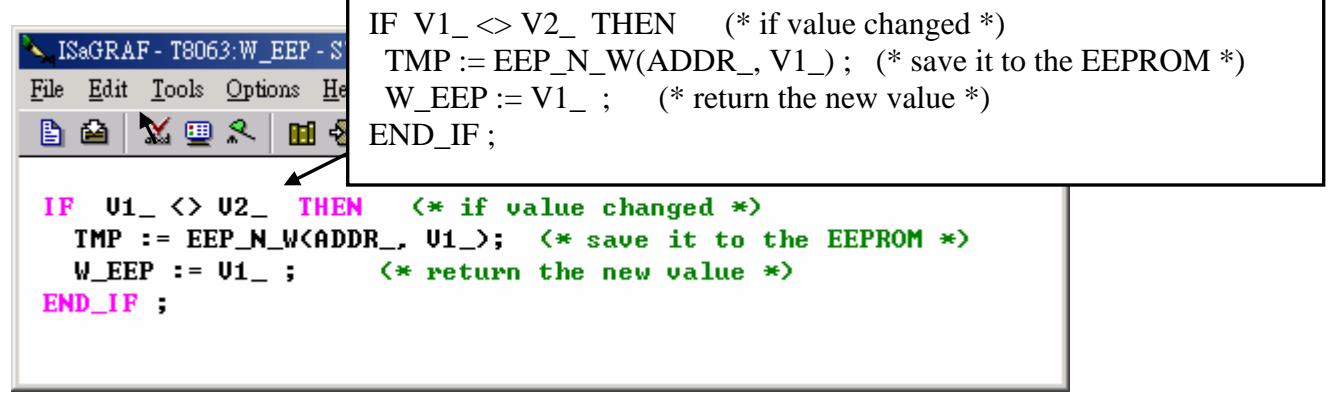

**E.** Verify the function.

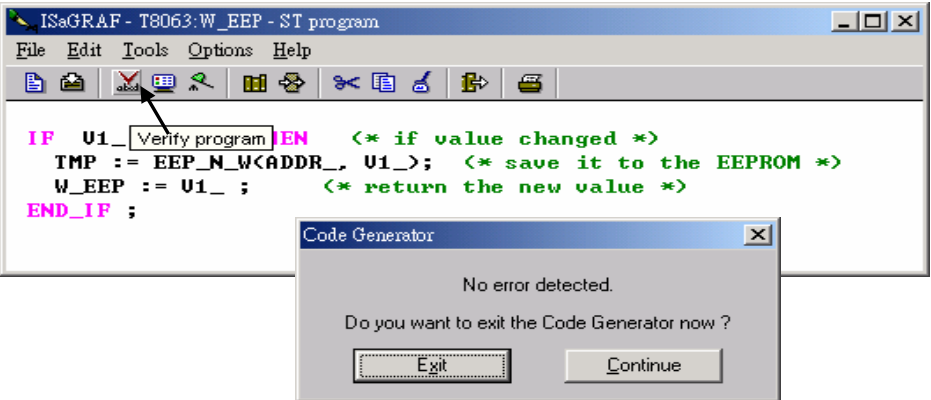

**F.** Call it in other programs in the same project.

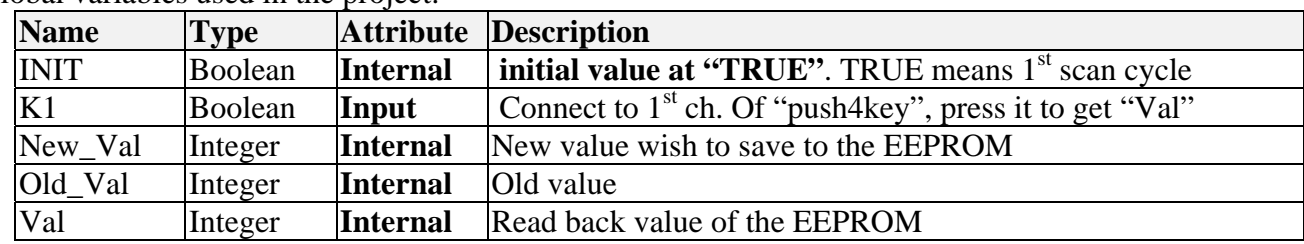

Global variables used in the project:

Project architecture:

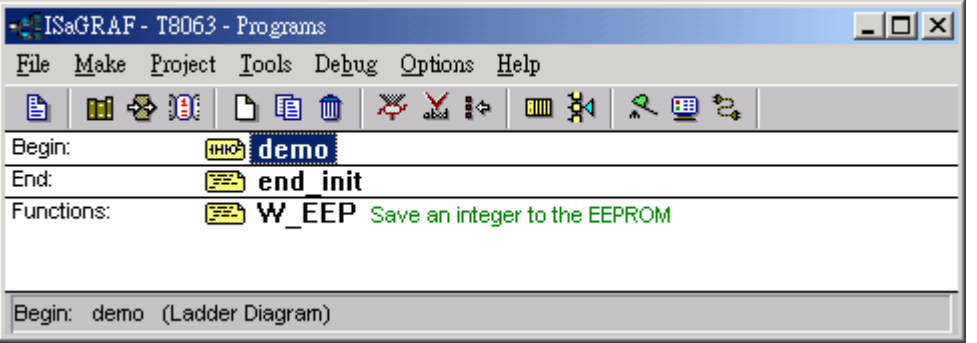

ST program – "end\_init" in the "End" area :

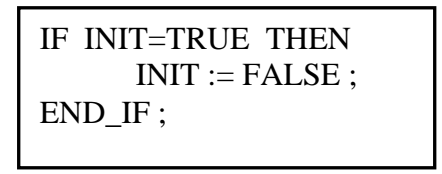

LD program – "demo" :

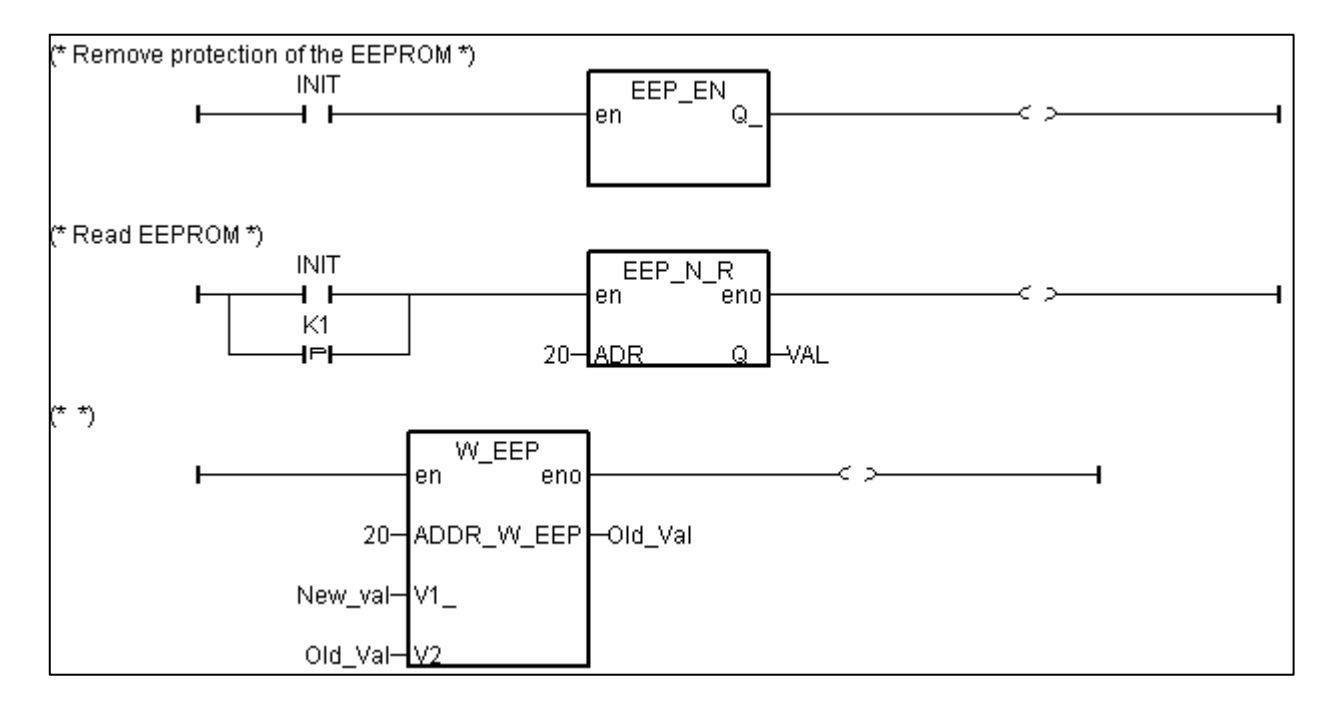

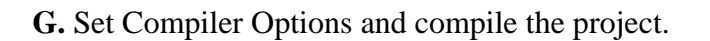

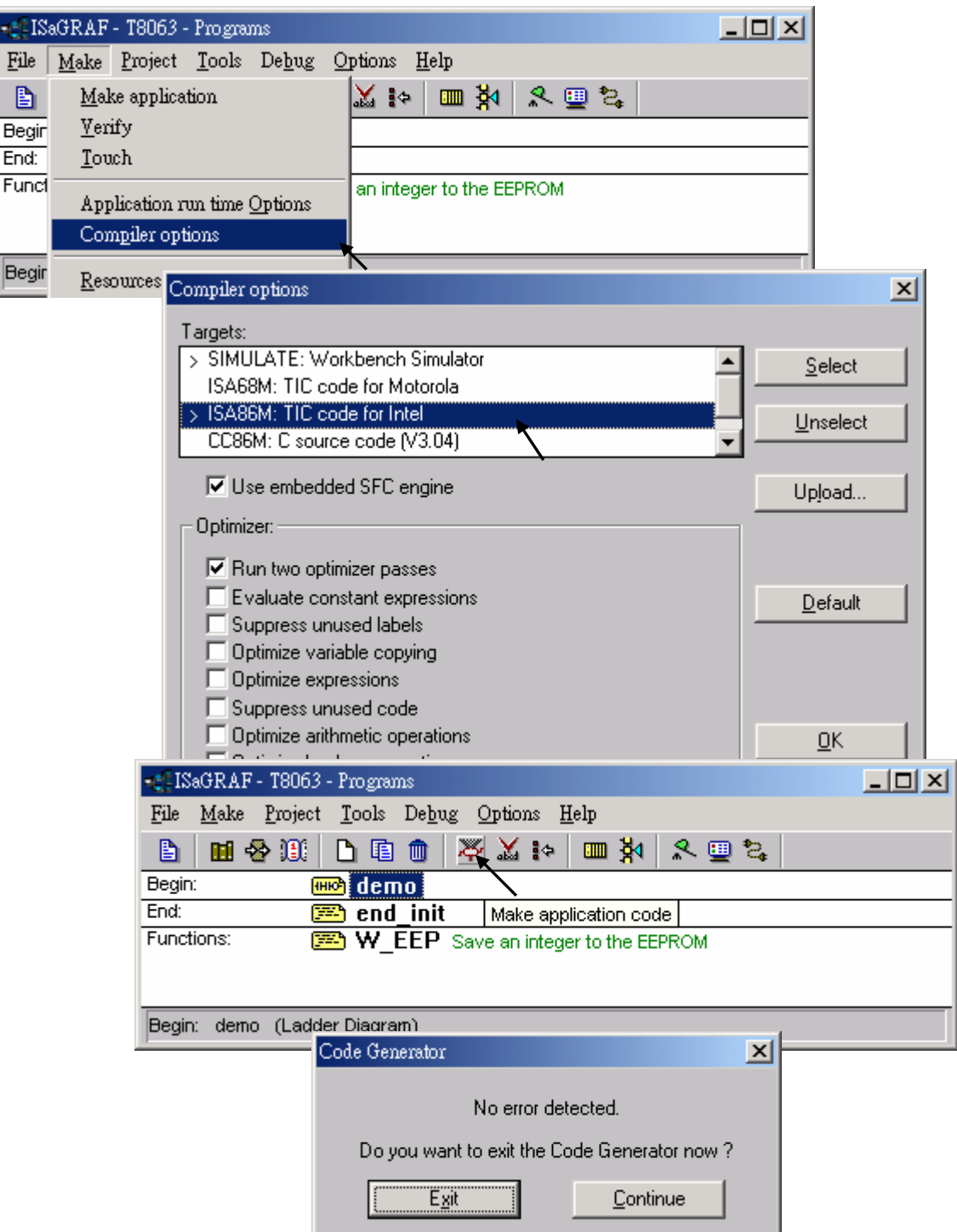

After download to the controller, you may change the "New\_Val", and then press "K1" to see what it happens.

# **15.2: Creating functions in the library**

Functions created in the library can be called by programs in any project.

The steps is similar to the former section 15.1. Please refer to it in advance.

**A.** Get into the library. Then click on "Functions"

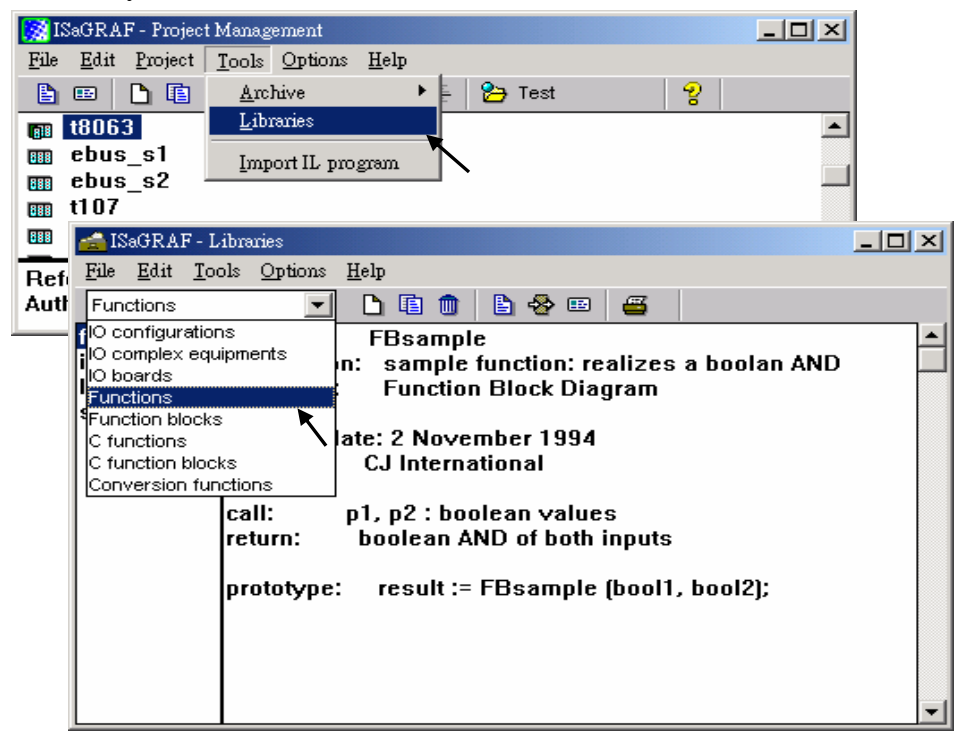

**B.** Create an new function and given Name as "W\_EEP\_N", Language as "Structured Text".

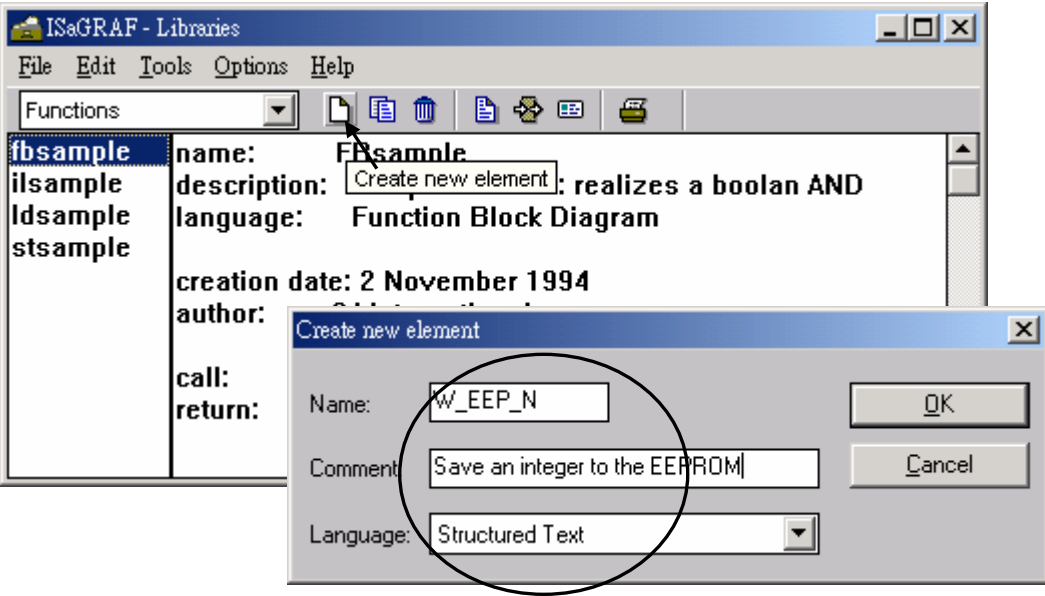

**C.** Define input and return parameters

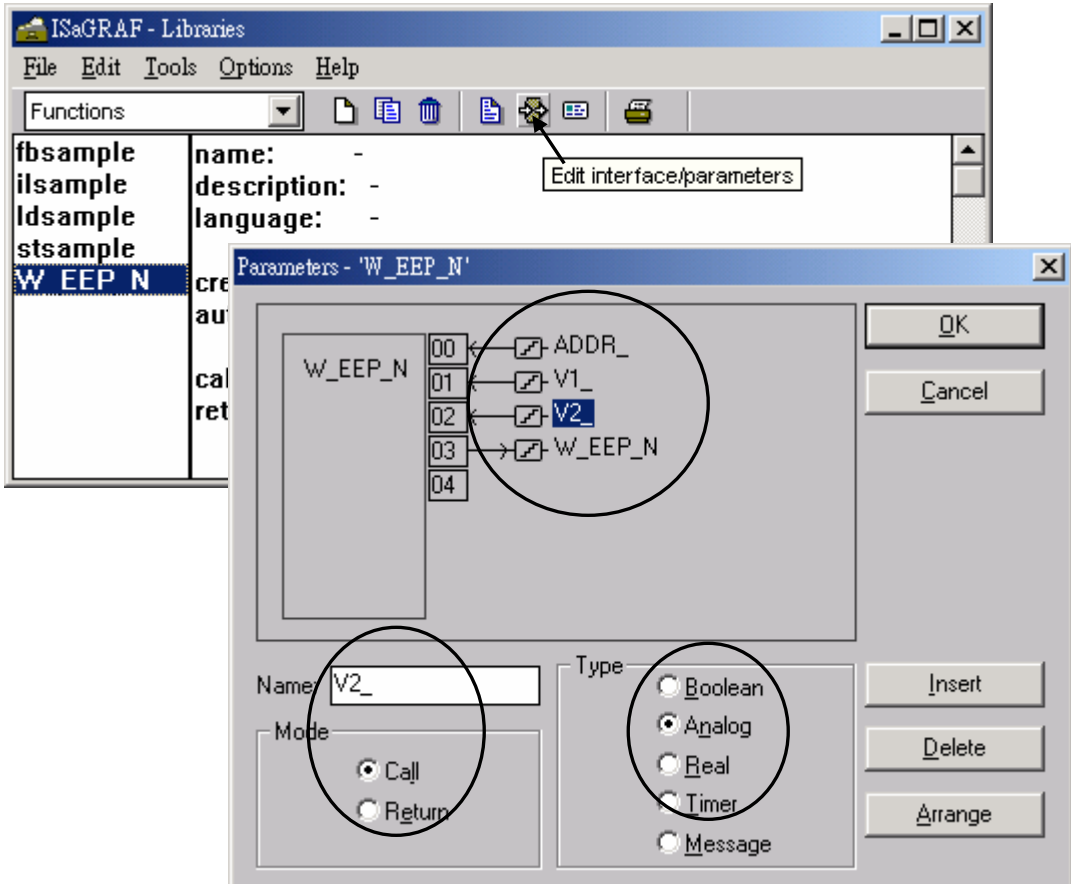

#### **D.** Add codes.

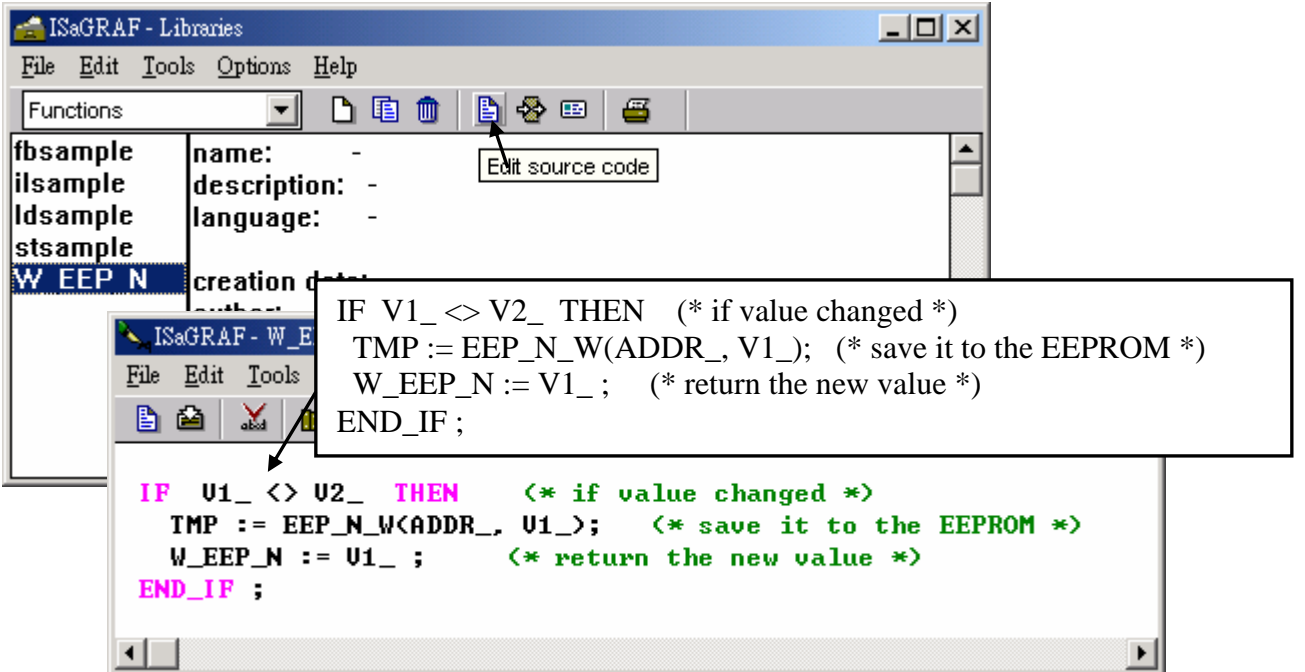

**E.** Declare local variables. We need a boolean internal variable – "TMP"

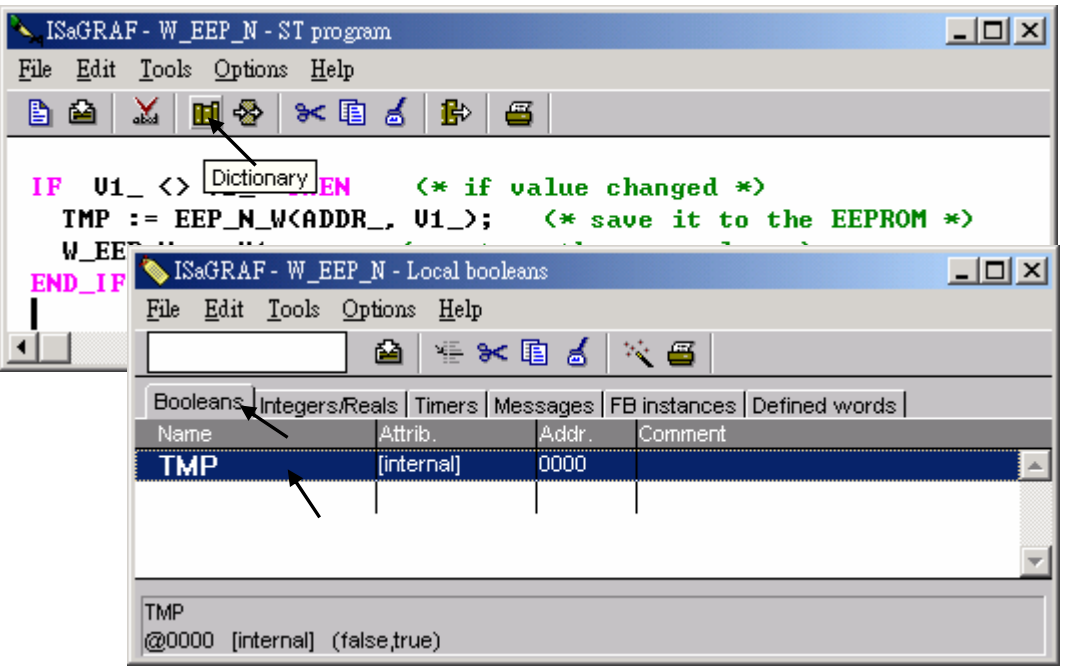

**F.** Save the function and set compiler options.

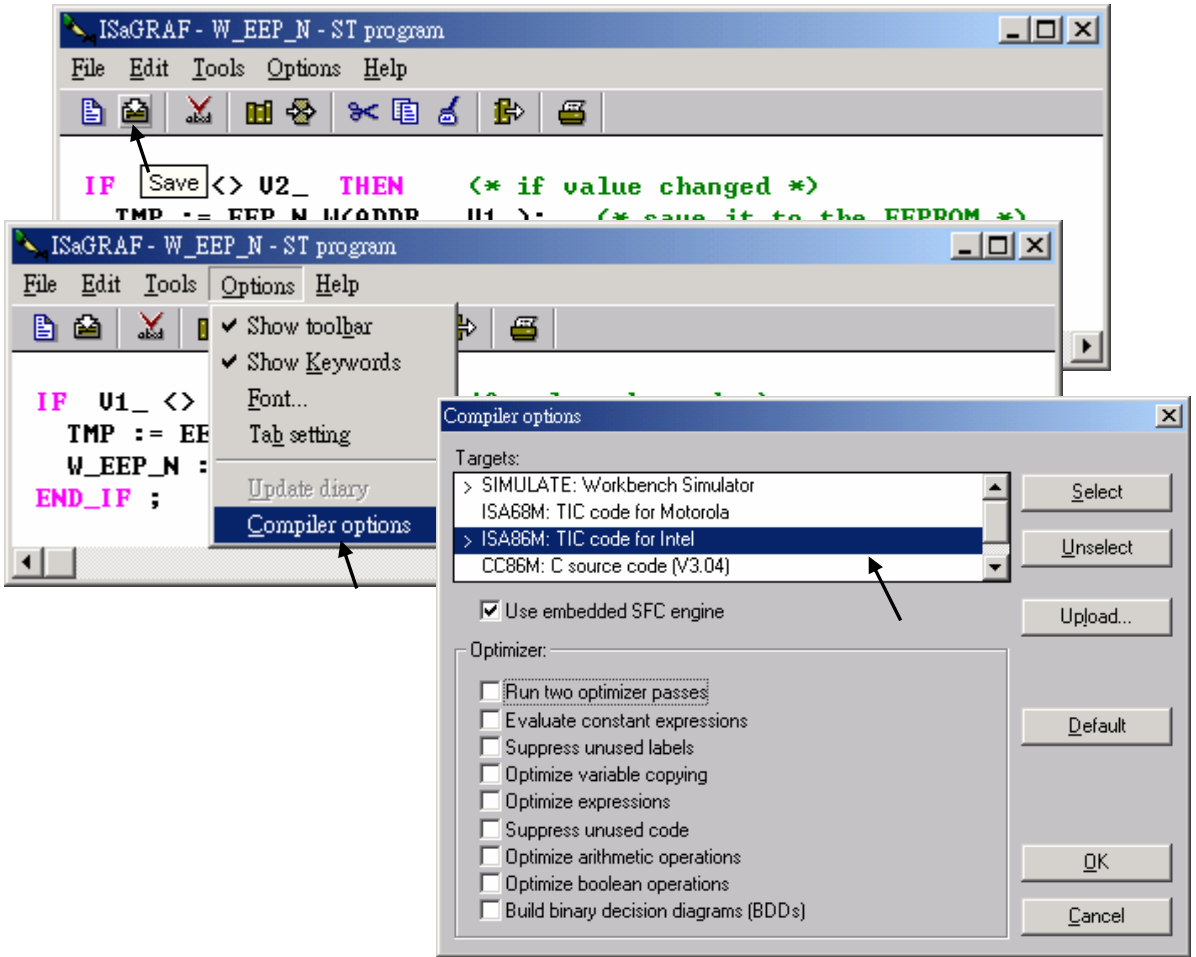

## **G.** Verify the function.

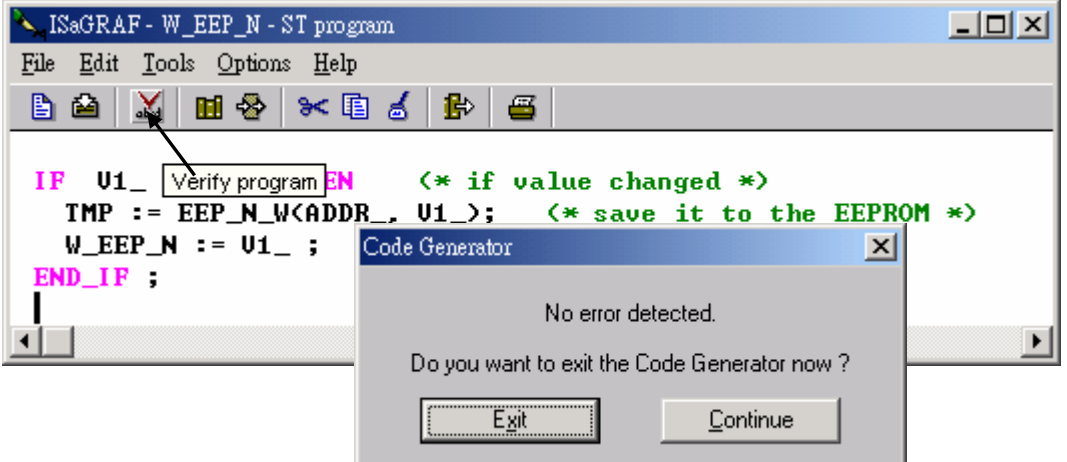

Then you can call it in any project.